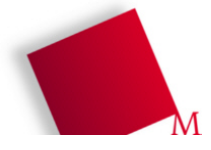

## **Bitte beantworten Sie die folgenden Fragen. Teilweise sind Mehrfachantworten möglich.**

Die Fragebogen werden alle anonym ausgewertet – sie dienen dazu, dass ich die Vorlesung besser auf Ihre Vorkenntnisse abstimmen kann.

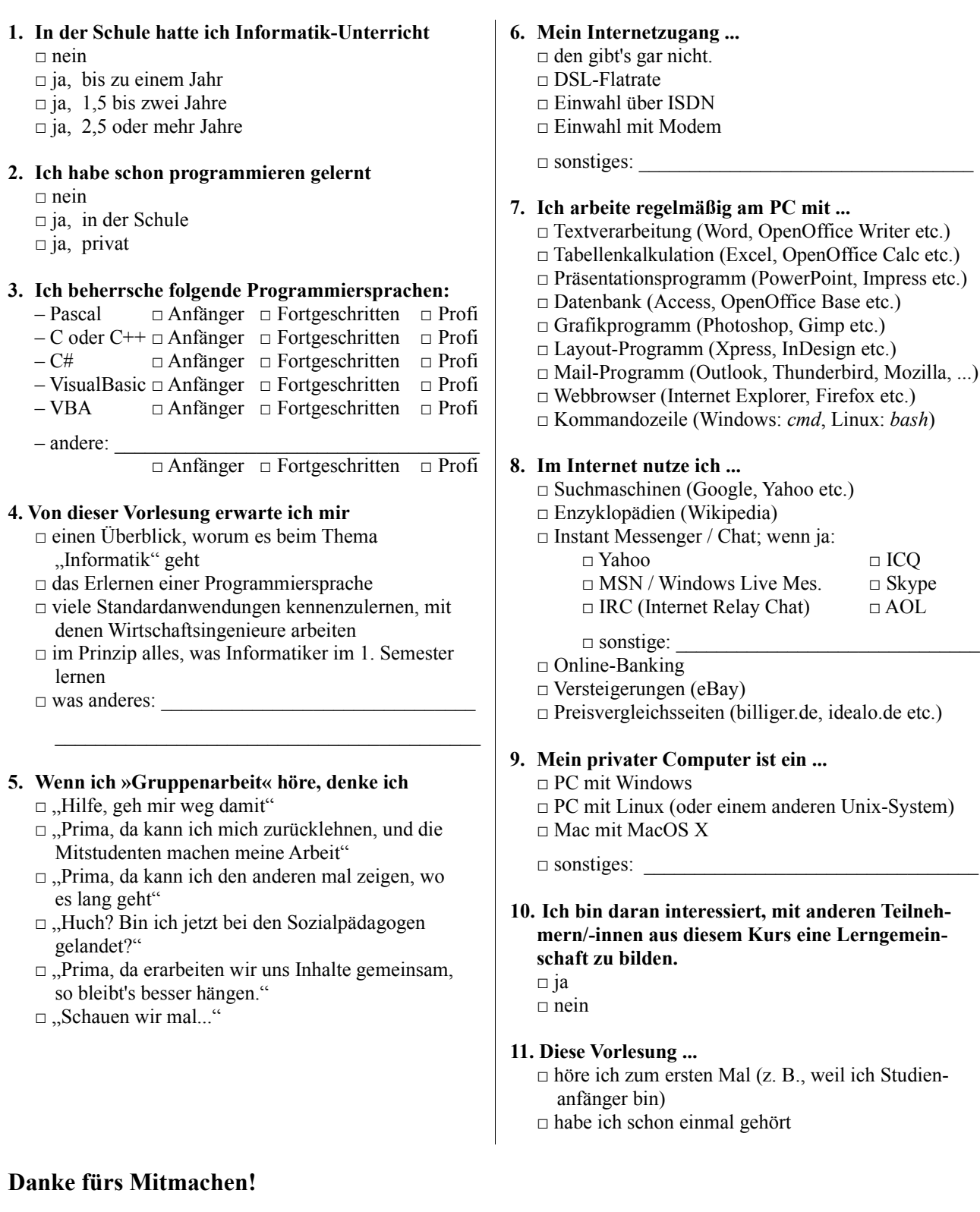